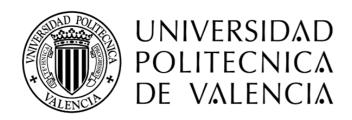

# TEMPORARY ACCESS TICKET

## Congreso ejUPV

CONCEDED TO: Mengano, Fulano

| DATA     |               | USAGE I | USAGE PERIOD     |  |
|----------|---------------|---------|------------------|--|
| user     | CEUPV001      | from    | April 18th, 2012 |  |
| password | yj4Gnq-MrT5tf | to      | April 18th, 2012 |  |
| domain   | UPVNET        | limit   |                  |  |

### INFORMATION

This ticket lets you gain access to the *Universidad Politécnica de Valencia* network during the specified usage period.

This service is offered only to the indicated user for the usage explained in the moment of receiving this document, according to the UPV regulations:

## http://www.upv.es/doc/normativa

The owner is the only and direct responsible person of the usage of this service, and must take special care of the access password.

#### CREDENTIALS

You can change your password at https://www.upv.es/ccTemp

## WI-FI NETWORK

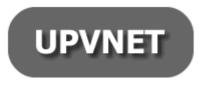

To use the wireless network of the *Universidad Politécnica de Valencia*, connect your laptop to the **UPVNET** network with the account contained in this ticket.

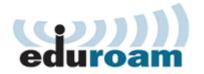

If you already have a user account belonging to any organization member of the eduroam initiative, you may use it to connect to the network through the **eduroam** ssid.

#### SUPPORT

See <a href="http://wifi.upv.es">http://wifi.upv.es</a> connecting to the UPV-INFO Wi-Fi Any doubt or suggestion, please call

• 96 387 77 50 UPVNET Help Desk service

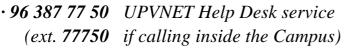

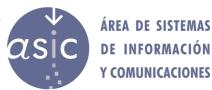